# **TransferToVoicemail PhoneCalls**

This method allows to transfer a phone call to Voicemail in particular contexts such as User, Organization or global.

- [Request/Response model](#page-0-0)
	- [Overview](#page-0-1)
	- [Request](#page-0-2)
	- [Response](#page-1-0)
- [Example](#page-1-1)

# <span id="page-0-0"></span>Request/Response model

## <span id="page-0-1"></span>**Overview**

Use this request to transfer a phone call to Voicemail.

The Service identifies the phone call using the User Id, Extension number and [PhoneCall](https://wiki.4psa.com/display/VNUAPI30/PhoneCalls+Resource) Id.

If successful, the Service returns the PhoneCall that was updated. UnifiedAPI can also [transfer the phone call](https://wiki.4psa.com/display/VNUAPI30/Transfer+PhoneCalls) to a third-party number.

The request is made by an App that is registered to a User account.

To transfer a phone call to Voicemail in a desired context, issue a HTTP PUT request:

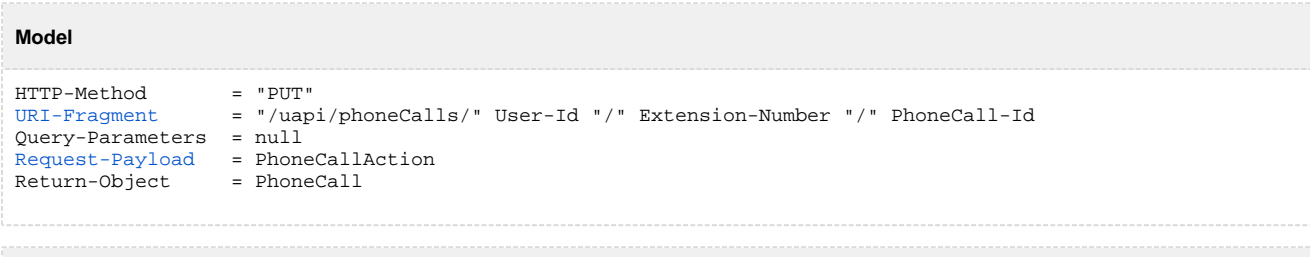

#### **Example**

```
GET /uapi/phoneCalls/12/0003*210/b817d2618fe6f1804db1 HTTP/1.1
HOST uapi.voipnow.com
Content Type: application/json
Authorization: Bearer token
```
### <span id="page-0-2"></span>**Request**

This section describes how to format the request to the service.

#### **URI fragment**

<span id="page-0-3"></span>The following parameters must be sent in the URI fragment:

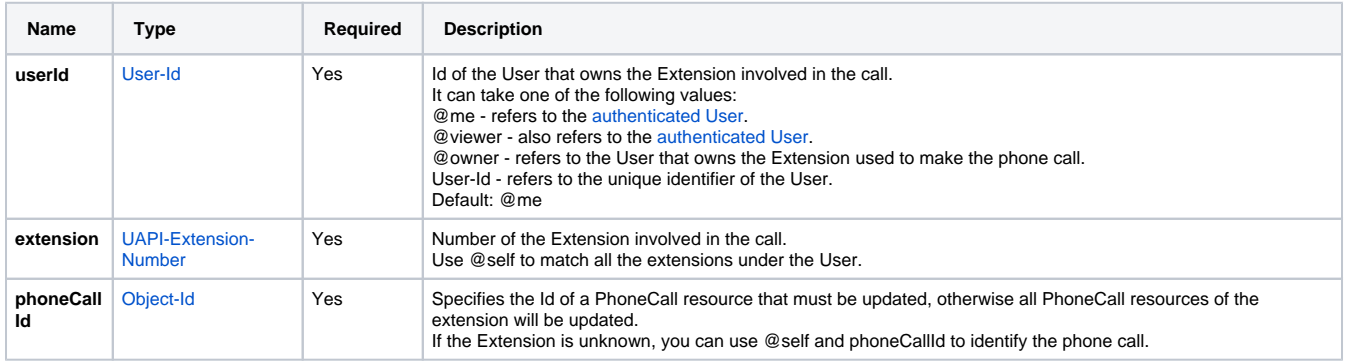

#### **Request Payload**

<span id="page-0-4"></span>When transferring a [PhoneCall](https://wiki.4psa.com/display/VNUAPI30/PhoneCalls+Resource) to Voicemail, the following restrictions apply to the PhoneCall resource sent in the Request Payload:

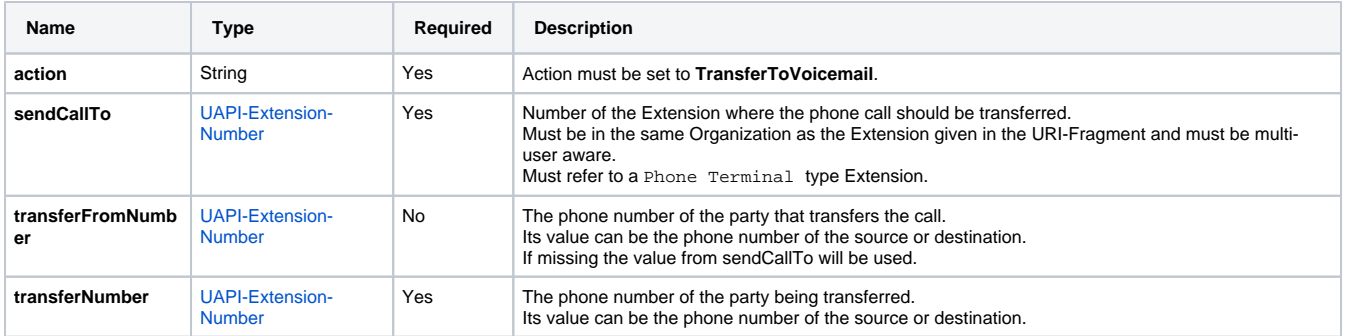

## <span id="page-1-0"></span>**Response**

#### **Success**

If successful, the Service returns the PhoneCall that was updated and the following HTTP statuses:

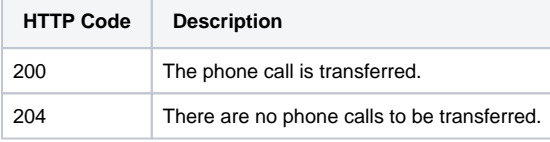

#### **Failure**

When it fails, the request returns the following error codes:

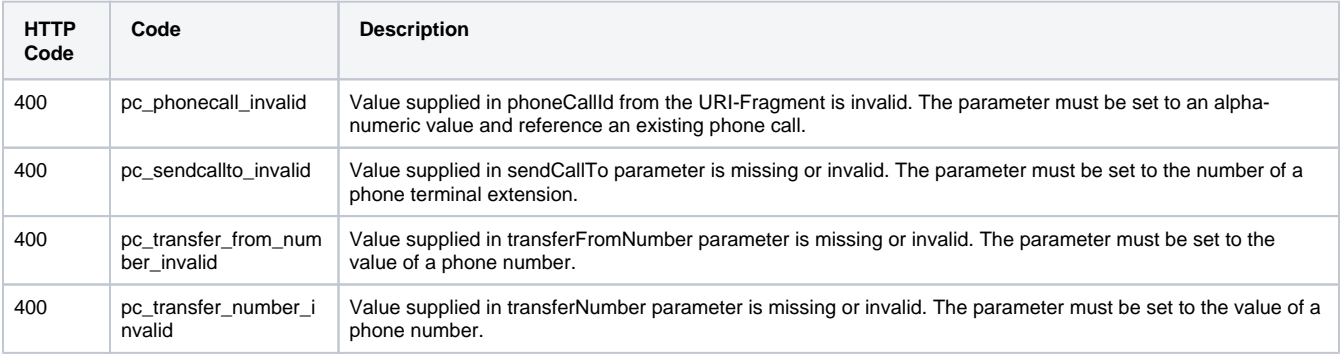

### **Response Body**

If any 4xx or 5xx status codes is returned, the body contains the [error response](http://wiki.4psa.com/display/VNUAPI30/HTTP+Return+Codes). When the request is successful and 200 OK is returned, the body contains a JSON representation.

## <span id="page-1-1"></span>Example

Below you can find an example that will help you understand the request and the response.

This example transfers a phone call of Extension 0003\*210 to the Voicemail of 0003\*024. The request is made by an App on behalf of a User.

```
HTTP Request
```

```
PUT /uapi/phoneCalls/12/0003*210/444444
HTTP/1.1
HOST uapi.voipnow.com
Content Type: application/json
Authorization: Bearer token
{
  "action": "TransferToVoicemail",
   "sendCallTo": "0003*024",
   "transferFromNumber": "0003*024" 
}
```
Assuming that the request has been successful, the Service sends the following answer:

#### **HTTP Response**

```
HTTP/1.1 202 Accepted
...
{
   "id":"b817d2618fe6f1804333",
  "extension":"0003*210",
 "link": \{"self":"https://x.x.x//uapi/phoneCalls/12/0003*210/ b817d2618fe6f1804333" \}}
```
Use the link returned by the Service to list the details of the PhoneCall making a [List PhoneCalls](https://wiki.4psa.com/display/VNUAPI30/List+PhoneCalls) request. The list request outputs the following:

#### **HTTP Response**

```
HTTP/1.1 200 OK
...
{
   "id":"b817d2618fe6f1804333",
   "extension":"0003*210",
   "ownerId":"3",
   "ownerName":"Default Organization", 
   "answered":"2012-06-27T16:08:55+03:00",
   "published":"2012-06-27T16:08:50+02:00",
   "phoneCallView":[
     {
        "id":"01",
        "extension":"0003*210",
        "answered":"2012-06-27T16:08:55+03:00",
        "status":"5", 
        "callerId":"John Doe <3334444>",
        "source":["0003*210"],
        "destination":["0003*024"]
     }
     ],
         "link":{"self":"https://x.x.x.x//uapi/phoneCalls/12/0003*210/b817d2618fe6f1804333"}
  }
```